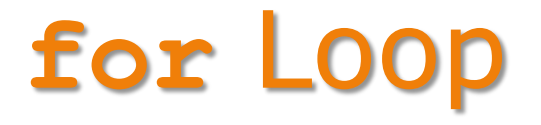

- Alternative counter loop
	- Could be done with a while loop

```
i = 0;while (i < 5)\left\{ \right.cout << i << " ";
    i++;}
```
– Provides a distinct, clear way to do counter loops

```
for( i = 0 ; i < 5 ; i + )
\{cout << i << " ";
}
```
## **for** Loop

```
for( i = 0 ; i < 5 ; i++ )
\{cout << i << " ";
}
```
- Initialization  $i = 0$ 
	- Sets the initial value of the counter variable
- Condition

 $i < 5$ 

- Specifies the condition for continuing to loop
- Update  $i++$ 
	- Updates the counter variable

### **for** Loop

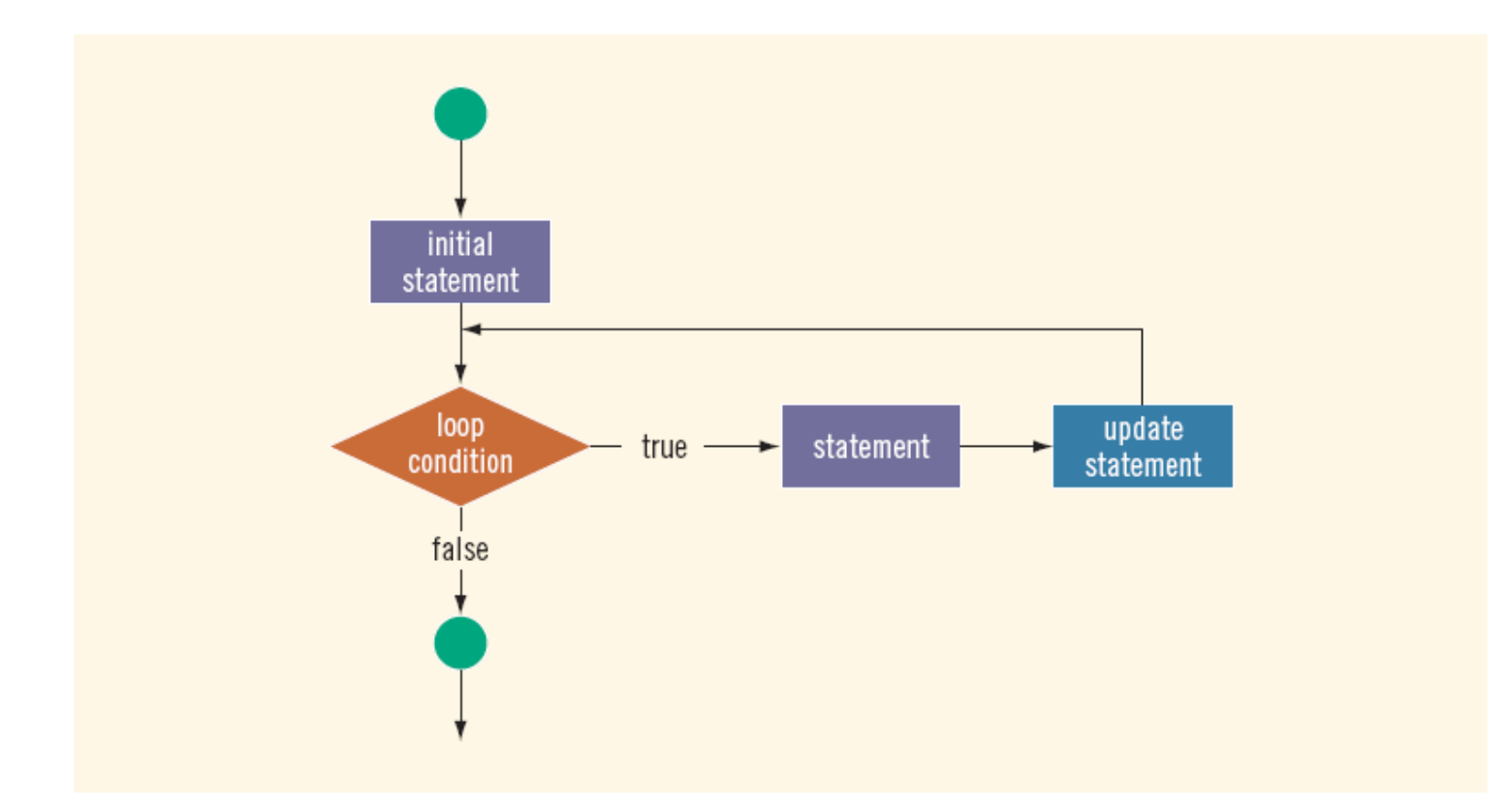

FIGURE 5-2 for loop

C++ Programming: Program Design Including Data Structures, Fourth Edition 3

# **for** Loop Examples

```
for( i = 0 ; i < 5 ; i++ )
\{cout << i << " ";
}
```
- Different starting points
- Complex conditions
- Different counter updates
	- $-$  Increment ( $\pm$ ++) vs. decrement ( $\pm$ --)
	- $-$  Count by multiples ( $i = i + 3$ )

## **for** Loop Examples

#### **EXAMPLE 5-7**

The following for loop prints the first 10 non negative integers:

```
for (i = 0; i < 10; i++)cout << i << "";
\text{cut} \ll \text{end}:
```
#### **EXAMPLE 5-8**

1. The following for loop outputs Hello! and a star (on separate lines) five times:

```
for (i = 1; i \le 5; i++)\{cout << "Hello!" << endl;
    cout << "*" << end1;ł
```
2. Consider the following for loop:

```
for (i = 1; i \le 5; i++)cout << "Hello!" << endl;
      cout << "*" << endl;
                          C++ Programming: Program Design 
                       Including Data Structures, Fourth Edition 5 and 5 and 5 and 5 and 5 and 5 and 5 and 5 and 5 and 5 and 5 and 5 \sigma
```
## **for** Loop Examples

### **EXAMPLE 5-10**

You can count backward using a  $for$  loop if the  $for$  loop control expressions are set correctly. For example, consider the following for loop:

```
for (i = 10; i >= 1; i--)cout << " " << i;
\cot \lt\lt \end{math}
```
The output is:

10 9 8 7 6 5 4 3 2 1

### **EXAMPLE 5-11**

You can increment (or decrement) the loop control variable by any fixed number. In the following  $for$  loop, the variable is initialized to 1; at the end of the  $for$  loop, i is incremented by 2. This for loop outputs the first 10 positive odd integers.

```
for (i = 1; i \le 20; i = i + 2)cout << " " << i;
\cot \lt\lt \end{math}
```
## Choosing the Right Looping **Structure**

- All three loops have their place in C++
	- If you know or can determine in advance the number of repetitions needed, the  $for$  loop is the correct choice
	- If you do not know and cannot determine in advance the number of repetitions needed, and it could be zero, use a while loop
	- If you do not know and cannot determine in advance the number of repetitions needed, and it is at least one, use a do...while loop

# Nested Loops

```
for (i = 1; i \le 5; i++){
   for (j = 1; j \le i; j++)\{cout << "*";
  }
  cout << endl;
}
```
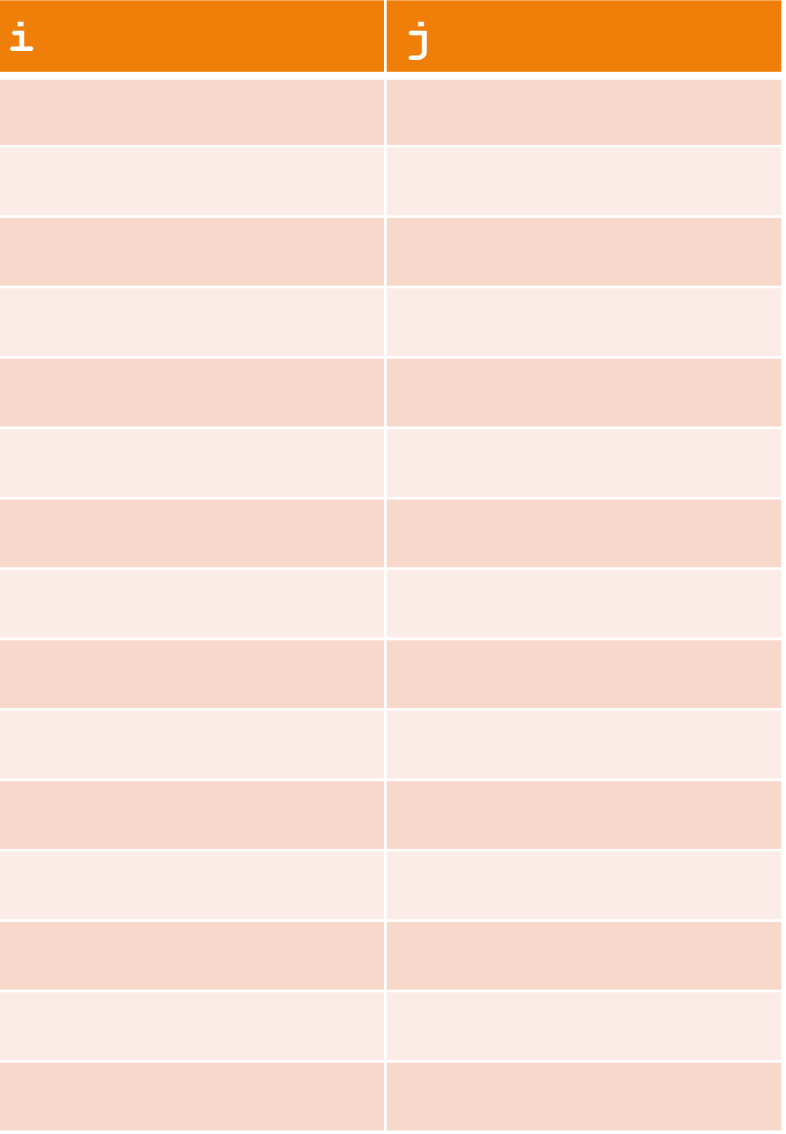

# Nested Loops

$$
for (i = 1; i \le 5; i++)
$$
\n
$$
\{ for (j = 1; j \le i; j++)
$$
\n
$$
\{ out \ll "**";
$$
\n
$$
\} \t\t out \ll end];
$$
\n
$$
\}
$$

• Outputs:

```
*
**
***
****
*****
```
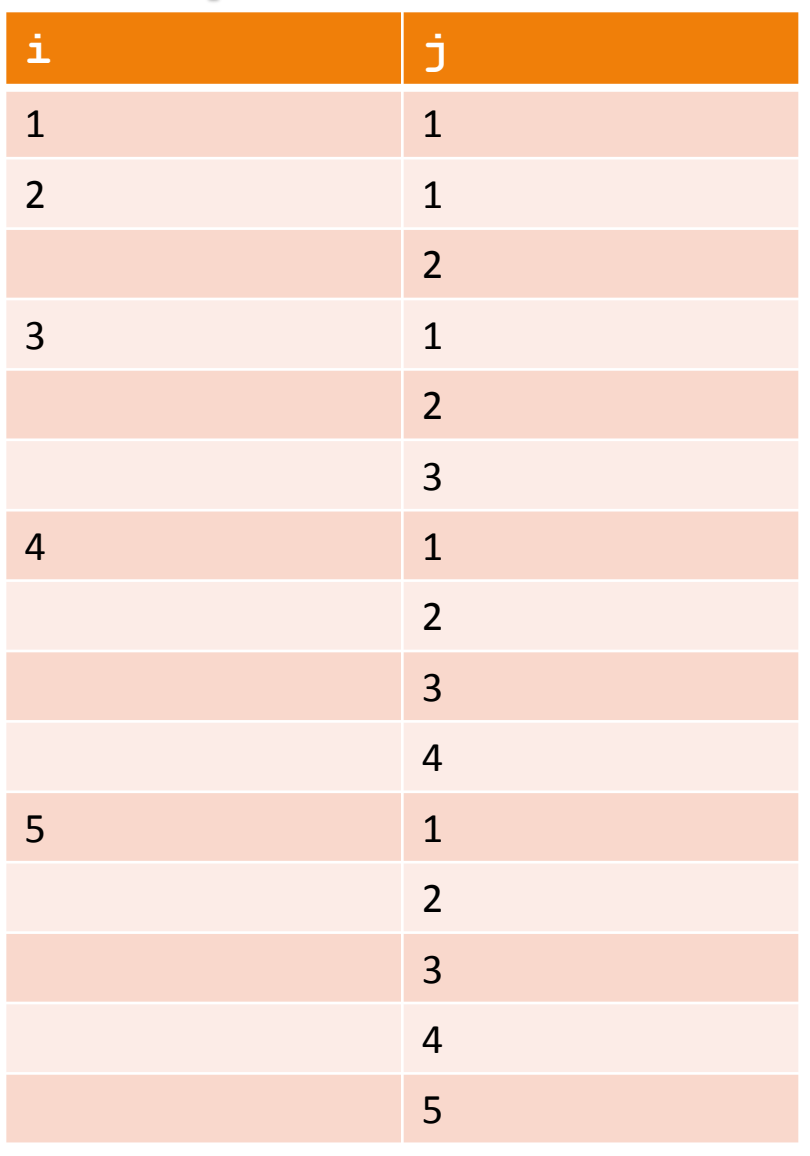

### Exercise

• Draw the pattern created by this code (the top  $for$ statement has changed):

```
for (i = 5; i > = 1; i--){
    for (j = 1; j \le i; j++)\left\{ \right.cout << "*";
    }
    cout << endl;
}
```